Dell Laptop Forgot Admin [Password](http://myfiles.westpecos.com/document.php?q=Dell Laptop Forgot Admin Password Windows 7) Windows 7 >[>>>CLICK](http://myfiles.westpecos.com/document.php?q=Dell Laptop Forgot Admin Password Windows 7) HERE<<<

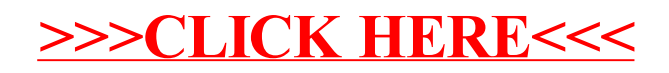